ncdf Read, write, and create netCDF files (v1.5)

#### Description

Read from or write to existing netCDF format files, or create new ones.

# Details

The netCDF data file format from Unidata is a platform-independent, binary file that also contains metadata describing the contents and format of the data in the file. NetCDF files contain one or more variables, which are structured as regular N-dimensional arrays. They also contain dimensions, which describe the extent of the variables' arrays. Data can be read from or written to variables in arbitrary hyperslabs. The R package 'ncdf' allows reading from, writing to, and creation of netCDF files. Note that the netCDF library must already be installed on your machine for this R interface to the library to work.

If you are absolutely new to netCDF files, they can be a little overwhelming, so here is a brief sketch of what documentation you need to read next.

If you want to READ data from an already-existing netCDF file, first call [open.ncdf](#page-15-0) to open the file, then call [get.var.ncdf](#page-12-0) to read the data from the file.

If you want to WRITE data to a new netCDF file, first call [dim.def.ncdf](#page-9-0) to define the dimensions that your data exists along (for example, perhaps latitude and longitude), then call [var.def.ncdf](#page-23-0) to define a variable in the netCDF file that will hold your data, then call [create.ncdf](#page-8-0) to create the netCDF file, then call [put.var.ncdf](#page-1-0) to write your data to the newly created netCDF file.

This is version 1.5 of the ncdf library.

## Author(s)

David W. Pierce (dpierce@ucsd.edu)

## References

http://www.unidata.ucar.edu/packages/netcdf/

#### See Also

```
att.put.ncdf, att.get.ncdf, close.ncdf, create.ncdf, dim.def.ncdf, get.var.ncdf,
put.var.ncdf, open.ncdf, print.ncdf, set.missval.ncdf, sync.ncdf, var.def.ncdf.
redef.ncdf.
```
<span id="page-1-0"></span>put.var.ncdf Write data to a netCDF file

## Description

Writes data to an existing netCDF file. The variable to be written to must already exist on disk.

## Usage

put.var.ncdf( nc, varid, vals, start=NA, count=NA, verbose=FALSE )

## Arguments

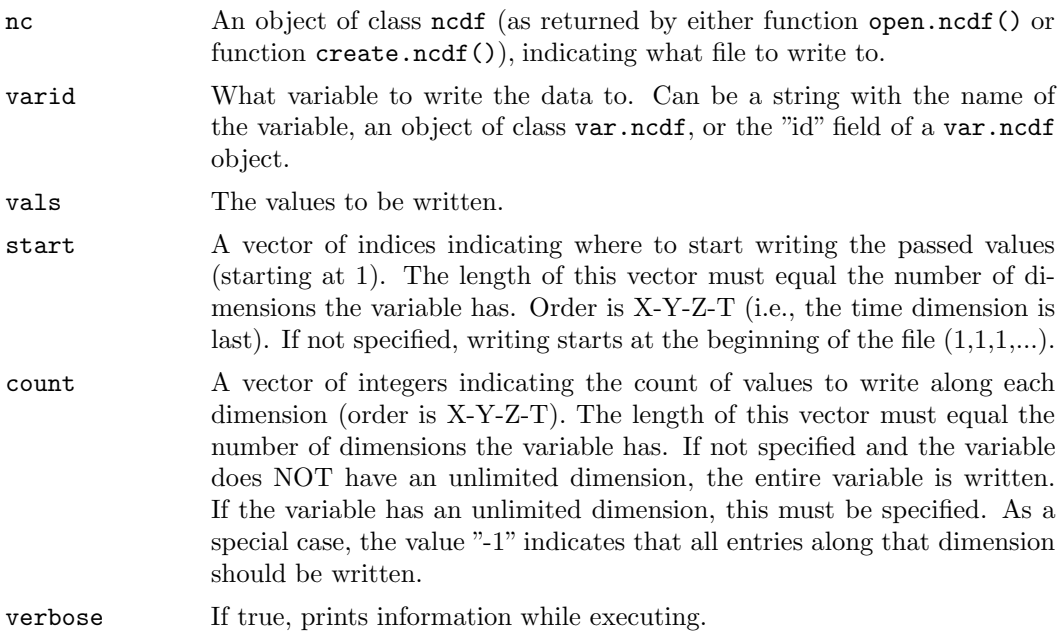

#### Details

This routine writes data values to a variable in a netCDF file. The file should have either been created with [create.ncdf](#page-8-0), or opened with [open.ncdf](#page-15-0) called with parameter write=TRUE..

Note that the type of the values written to the file is determined when the variable is created; in particular, it does not matter what type you pass to this function to be written. In other words, if the variable was created with type 'integer', passing double precision values to this routine will still result in integer values being written to disk.

Values of "NA" are supported; they are converted to the netCDF variable's missing value attribute before being written. See [set.missval.ncdf](#page-19-0) for more information.

Data in a netCDF file is conceived as being a multi-dimensional array. The number and length of dimensions is determined when the variable is created. The 'start' and 'count' indices that this routine takes indicate where the writing starts along each dimension, and the count of values along each dimension to write.

### Author(s)

David W. Pierce (dpierce@ucsd.edu)

### References

http://www.unidata.ucar.edu/packages/netcdf/

### See Also

[dim.def.ncdf](#page-9-0), [create.ncdf](#page-8-0), [get.var.ncdf](#page-12-0).

```
# Make a few dimensions we can use
nx \leftarrow 3nv \leftarrow 4nt <- 5
xvals < - (1:nx)*100.
dimX <- dim.def.ncdf( "X", "meters", xvals )
dimY <- dim.def.ncdf( "Y", "meters", (1:ny)*100. )
dimT <- dim.def.ncdf( "Time", "seconds", (1:nt)/100., unlim=TRUE)
# Make varables of various dimensionality, for illustration purposes
mv <- 1.e30 # missing value to use
var1d <- var.def.ncdf( "var1d", "units", dimX, mv )
var2d <- var.def.ncdf( "var2d", "units", list(dimX,dimY), mv )
var3d <- var.def.ncdf( "var3d", "units", list(dimX,dimY,dimT), mv )
# Create the test file
nc <- create.ncdf( "writevals.nc", list(var1d,var2d,var3d) )
# Write some data to the file
data1d \leftarrow runif(nx)
put.var.ncdf( nc, var1d, data1d ) # no start or count: write all values
put.var.ncdf( nc, var1d, 27.5, start=3, count=1 ) # Write a value to the third slot
data2d <- runif(nx*ny)
put.var.ncdf( nc, var2d, data2d ) # no start or count: write all values
# Write a 1-d slice to the 2d var
put.var.ncdf( nc, var2d, data1d, start=c(1,2), count=c(nx,1) )
# Note how "-1" in the count means "the whole dimension length",
# which equals nx in this case
put.var.ncdf( nc, var2d, data1d, start=c(1,3), count=c(-1,1))
# The 3-d variable has an unlimited dimension. We will loop over the timesteps,
```

```
for( i in 1:nt)
       put.var.ncdf( nc, var3d, data2d, start=c(1,1,i), count=c(-1,-1,1))
close.ncdf(nc)
#----------------------------------------------------------------------
# Illustrate creating a character type variable
#----------------------------------------------------------------------
cnames <- c("red", "orange", "green", "yellow", "puce", "colorwithverylongname" )
nstrings <- length(cnames)
#--------------------------------------------------------------
# Make dimensions. Setting "dimnchar" to have a length of 12
# means that the maximum color name
# length can be 12. Longer names will be truncated to this.
#--------------------------------------------------------------
dimnchar <- dim.def.ncdf("nchar", "", 1:12 )
dimcolorno <- dim.def.ncdf("colorno", "", 1:nstrings )
varcolors <- var.def.ncdf("colors", "", list(dimnchar, dimcolorno),
                       NA, prec="char" )
ncid <- create.ncdf( "colornames.nc", list(varcolors) )
put.var.ncdf( ncid, "colors", cnames )
close.ncdf( ncid )
```
att.get.ncdf Get attribute from netCDF file

## Description

Reads an attribute from a netCDF file.

## Usage

```
att.get.ncdf( nc, varid, attname )
```
#### Arguments

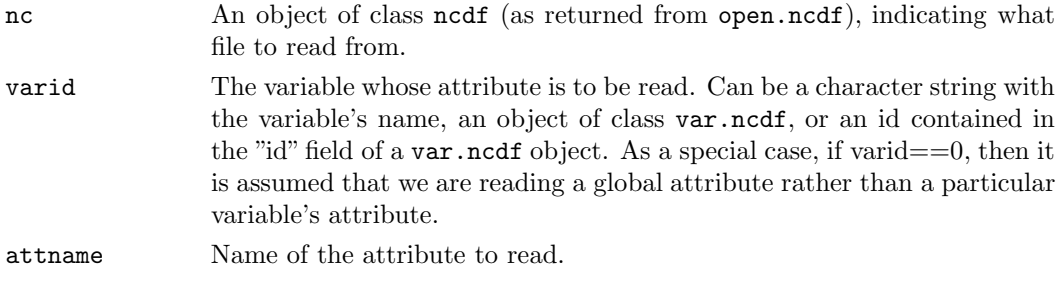

#### Details

This function gets an attribute from a netCDF variable (or a global attribute from a netCDF file, if the passed argument "varid" is zero). Multiple attributes are returned in a vector.

## Value

A list with two attributes, "hasatt" and "value". "hasatt" is TRUE if the named attribute was found, and FALSE otherwise. "value" is the (possibly vector) value of the attribute. If the on-disk type of the attribute is short or integer, then an integer value is returned. If the on-disk type is float or double, than a double value is returned. If the on-disk type is character, than a character string is returned.

### Author(s)

David W. Pierce (dpierce@ucsd.edu)

## References

http://www.unidata.ucar.edu/packages/netcdf/

### See Also

[att.put.ncdf](#page-5-0).

```
# Make a simple netCDF file
filename <- "atttest_types.nc"
dim <- dim.def.ncdf( "X", "inches", 1:12 )
var <- var.def.ncdf( "Data", "unitless", dim, -1 )
ncnew <- create.ncdf( filename, var )
# Define some attributes of various types
attvaldbl <- 3.1415926536
att.put.ncdf( ncnew, var, "testatt_dbl", attvaldbl, prec="double" )
attvalsingle <- c(1.0,4.0,9.0,16.0)
att.put.ncdf( ncnew, var, "testatt_single", attvalsingle )
# varid=0 means it is a global attribute
att.put.ncdf( ncnew, 0, "globalatt_int", 32000, prec="int" )
att.put.ncdf( ncnew, 0, "globalatt_short", 7, prec="short" )
att.put.ncdf( ncnew, 0, "description",
        "this is a test file with attributes of various types")
close.ncdf(ncnew)
# Now illustrate the use of the att.get.ncdf function by reading them back in
doitfor <- function( nc, var, attname ) {
        av <- att.get.ncdf( nc, var, attname )
        if( av$hasatt ) {
                print(paste("File",nc$filename,", var",var,"DOES have attribute",
                                attname))
                print(paste("Storage mode:",storage.mode(av$value)))
                print("Attribute value:")
```

```
print(av$value)
       } else {
               print(paste("File",nc$filename,", var",var,"does NOT have",
                       "attribute", attname))
               }
}
nc <- open.ncdf( filename )
var <- "Data"
doitfor( nc, var, "testatt_dbl" )
doitfor( nc, var, "testatt_single" )
doitfor( nc, var, "testatt_wacko" )
doitfor( nc, 0, "globalatt_int")
doitfor( nc, 0, "globalatt_short" )
doitfor( nc, 0, "description" )
```
att.put.ncdf Put an attribute into a netCDF file

# Description

Writes an attribute to a netCDF file.

### Usage

```
att.put.ncdf( nc, varid, attname, attval, prec=NA, verbose=FALSE,
      definemode=FALSE )
```
## Arguments

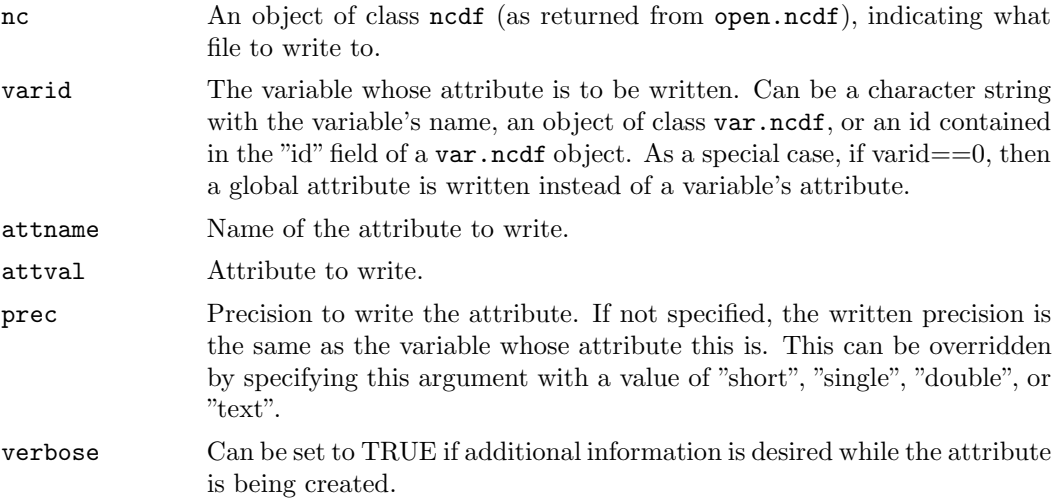

definemode If FALSE (the default), it is assumed that the file is NOT already in define mode. Since the file must be in define mode for this call to work, the file will be put in define mode, the attribute defined, and then the file taken out of define mode. If this argument is set to TRUE, it is assumed the file is already in define mode, and the file is also left in define mode.

### Details

This function write an attribute to a netCDF variable (or a global attribute to a netCDF file, if the passed argument "varid" is zero). The type of the written variable can be controlled by the "prec" argument, if the default behavior (the precision follows that of the associated variable) is not wanted.

### Author(s)

David W. Pierce (dpierce@ucsd.edu)

## References

http://www.unidata.ucar.edu/packages/netcdf/

### See Also

[att.put.ncdf](#page-5-0), att.text.get.ncdf.

```
# Make a simple netCDF file
filename <- "atttest_types.nc"
dim <- dim.def.ncdf( "X", "inches", 1:12 )
var <- var.def.ncdf( "Data", "unitless", dim, -1 )
ncnew <- create.ncdf( filename, var )
```

```
# Define some attributes of various types
attvaldbl <- 3.1415926536
att.put.ncdf( ncnew, var, "testatt_dbl", attvaldbl, prec="double" )
attvalsingle <- c(1.0,4.0,9.0,16.0)
att.put.ncdf( ncnew, var, "testatt_single", attvalsingle )
# varid=0 means it is a global attribute
att.put.ncdf( ncnew, 0, "globalatt_int", 32000, prec="int" )
att.put.ncdf( ncnew, 0, "globalatt_short", 7, prec="short" )
att.put.ncdf( ncnew, 0, "description",
        "this is a test file with attributes of various types")
close.ncdf(ncnew)
```
<span id="page-7-0"></span>close.ncdf Close a netCDF File

### Description

Closes an open netCDF file, which flushes any unwritten data to disk.

## Usage

```
close.ncdf( con, ... )
```
## Arguments

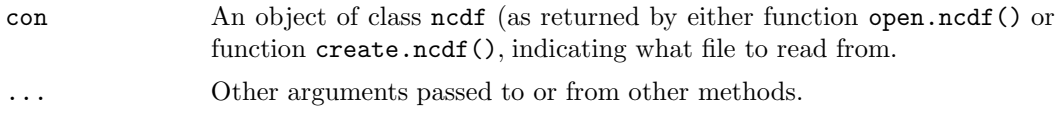

## Details

Data in a netCDF file might be cached in memory, for better performance. This data is written out when the file is closed. Therefore, always remember to close the file when done with it.

# Author(s)

David W. Pierce (dpierce@ucsd.edu)

#### References

http://www.unidata.ucar.edu/packages/netcdf/

### See Also

[sync.ncdf](#page-21-0).

```
## Not run: nc <- open.ncdf("salinity.nc")
## Not run: data \leq get.var.ncdf(nc) # Read the "only" var in the file
## Not run: close.ncdf(nc)
```
<span id="page-8-0"></span>create.ncdf Create a netCDF File

## Description

Creates a new netCDF file, given the variables the new file is to contain.

## Usage

create.ncdf( filename, vars, verbose=FALSE )

# Arguments

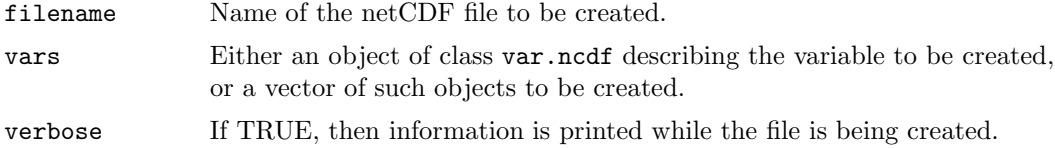

## Details

This routine creates a new netCDF file on disk. It must be given the variables in the file that will be created. Keep in mind that the new file may not actually be written to disk until [close.ncdf](#page-7-0) is called.

# Value

An object of class ncdf, which has the fields described in [open.ncdf](#page-15-0).

## Author(s)

David W. Pierce (dpierce@ucsd.edu)

# References

http://www.unidata.ucar.edu/packages/netcdf/

# See Also

[dim.def.ncdf](#page-9-0), [var.def.ncdf](#page-23-0).

#### <span id="page-9-0"></span>Examples

```
# Define an integer dimension
dimState <- dim.def.ncdf( "StateNo", "count", 1:50 )
# Make an integer variable. Note that an integer variable can have
# a double precision dimension, or vice versa; there is no fixed
# relationship between the precision of the dimension and that of the
# associated variable. We just make an integer variable here for
# illustration purposes.
varPop <- var.def.ncdf("Pop", "count", dimState, -1,
                longname="Population", prec="integer")
# Create a netCDF file with this variable
ncnew <- create.ncdf( "states_population.nc", varPop )
# Write some values to this variable on disk.
popAlabama <- 4447100
put.var.ncdf( ncnew, varPop, popAlabama, start=1, count=1 )
close.ncdf(ncnew)
```
dim.def.ncdf Define a netCDF Dimension

#### Description

Defines a netCDF dimension. This dimension initially only exists in memory. It is added to a netCDF variable using var.def.ncdf(), and written to disk using create.ncdf().

### Usage

dim.def.ncdf( name, units, vals, unlim=FALSE )

### Arguments

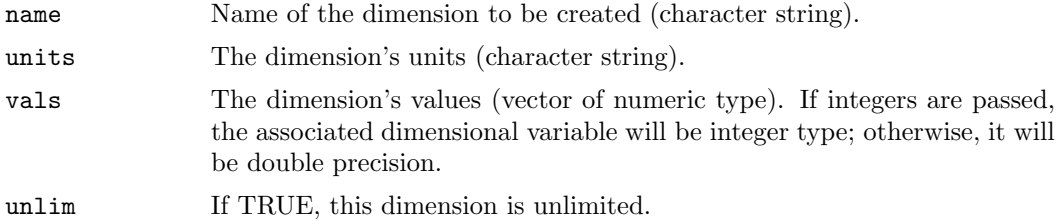

#### Details

This routine creates a netCDF dimension in memory. The dimension can then be passed to the routine var.def.ncdf() when creating a variable.

Note that this interface to the netCDF library includes that more than the minimum required by the netCDF standard. I.e., the netCDF standard allows dimensions with no units or values. This call requires units and values, as it is useful to ensure that all dimensions have units and values, and considerably easier to include them in this call than it is to add them later. The units and values are implemented through "dimensional variables," which are variables with the same name as the dimension. These dimensional variables are created automatically – there is no need for the user to create them explicitly. Dimensional variables are standard practice in netCDF files.

The dimensional variable is usually created as a double precision floating point. The other possibility is to pass integer values (using as.integer, for example), in which case the dimensional variable with be integer.

The return value of this function is an object of class dim.ncdf, which describes the newly created dimension. The dim.ncdf object is used for more than just creating a new dimension, however. When opening an existing file, function open.ncdf() returns a ncdf class object, which itself has a list of dim.ncdf objects that describe all the dimensions in that existing file.

The dim.ncdf object has the following fields, which are all read only: 1) name, which is a character string containing the name of the dimension; 2) units, which is a character string containing the units for the dimension, if there are any (technically speaking, this is the "units" attribute of the associated coordinate variable); 3) vals, which is a vector containing the dimension's values (i.e., the values of the associated coordinate variable, or, if there is none, an integer sequence from 1 to the length of the dimension); 3) len, which is the length of this dimension; 4) unlim, which is a boolean indicating whether or not this is an unlimited dimension.

### Value

An object of class  $\dim$  ncdf that can later be passed to  $\varphi$ ar.def.ncdf().

#### Note

It is good practice, but not necessary, to pass the dimension's values to this routine when the dimension is created. It is also possible to write them later with a call to 'put.var.ncdf', using as the dimension name as the 'varid' in the call. This is useful when creating large variables with long unlimited dimensions; it can take a long time to write out the unlimited dimension's values. In this case, it can be more efficient to step through the file, writing one timestep at a time, and write that timestep's dimensional value at the same time.

### Author(s)

David W. Pierce  $\langle$  dpierce@ucsd.edu $\rangle$ 

### References

http://www.unidata.ucar.edu/packages/netcdf/

### <span id="page-11-0"></span>See Also

[var.def.ncdf](#page-23-0), [create.ncdf](#page-8-0)

#### Examples

```
# Define some straightforward dimensions
x <- dim.def.ncdf( "Lon", "degreesE", 0.5:359.5)
y <- dim.def.ncdf( "Lat", "degreesN", as.double(-89:89))
t <- dim.def.ncdf( "Time", "days since 1900-01-01", 1:10, unlim=TRUE)
# Make a variable with those dimensions. Note order: time is LAST
salinity \leftarrow var.def.ncdf("Salinity", "ppt", list(x,y,t), 1.e30)
# Create a netCDF file with this variable
ncnew <- create.ncdf( "salinity.nc", salinity )
close.ncdf(ncnew)
# Now, illustrate some manipulations of the dim.ncdf object.
filename <- "salinity.nc"
nc <- open.ncdf( filename )
print(paste("File",filename,"contains",nc$ndims,"dimensions"))
for( i in 1:nc$ndims ) {
        print(paste("Here is information about dimension number",i,":"))
         d <- nc$dim[[i]]
        print(paste(" Name :",d$name))
        \begin{tabular}{p{2cm}p{2cm}} p{r}{int}(paste("N10:10);d$units))\\ p{r}{int}(paste("Length:",d$len))\\ \end{tabular}print(paste(" Length:",d$len))<br>print(" Values:")
                    Values:")
        print(d$vals)
        print(paste(" Unlimited:",d$unlim))
        }
```
enddef.ncdf Takes a netCDF file out of define mode

### Description

Changes a netCDF that is currently in define mode back into data mode.

#### Usage

```
enddef.ncdf( nc )
```
#### Arguments

nc An object of class ncdf (as returned by either function open.ncdf() or function create.ncdf(), indicating what file to read from.

## <span id="page-12-0"></span>Details

NetCDF files can be in "define mode", at which time dimensions and variables can be defined, or new attributes added to a file, or in "data mode", at which time data can be read from the file. This call puts a file that is currently in define mode back into data mode.

### Note

The typical user will never need this call, nor will ever have to worry about "define mode" or "data mode". THIS CALL IS PROVIDED FOR ADVANCED USERS ONLY! If the user goes through this package's standard functional interface, the file will always automatically be set to whatever mode it needs to be in without the user having to do anything. In particular, the call to write an attribute ([att.put.ncdf](#page-5-0)) handles this automatically. An example of the kind of situation where you would need this call is if you are adding a new variable to an already-existing netCDF file. This case is not really handled by this package.

### Author(s)

David W. Pierce (dpierce@ucsd.edu)

#### References

http://www.unidata.ucar.edu/packages/netcdf/

### See Also

[redef.ncdf](#page-18-0).

#### Examples

- # This function is for advanced useage only, and will never
- # be needed by the typical users R code.

 $get.var.ncdf$  Read data from a netCDF file

### Description

Reads data from an existing netCDF file.

### Usage

```
get.var.ncdf(nc, varid=NA, start=NA, count=NA, verbose=FALSE,
signedbyte=TRUE, forcevarid=NA)
```
### Arguments

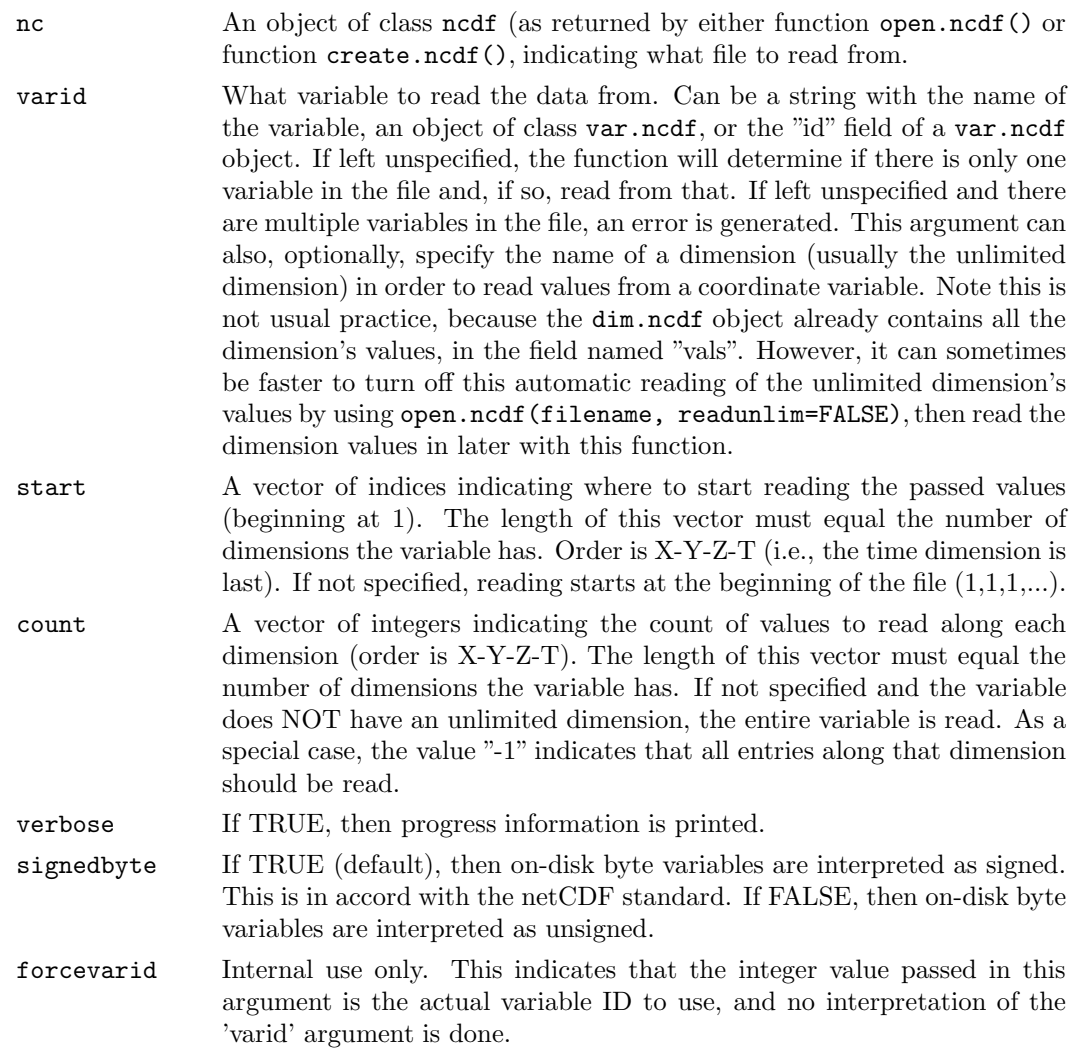

## Details

This routine reads data values from a variable in a netCDF file. The file must already have been opened with [open.ncdf](#page-15-0).

Returned values will be in ordinary R double precision if the netCDF variable type is float or double. Returned values will be in R's integer storage mode if the netCDF variable type is short or int. Returned values will be of character type if the netCDF variable is of character type.

Values of "NA" are supported; values in the data file that match the variable's missing value attribute are automatically converted to "NA" before being returned to the user. See [set.missval.ncdf](#page-19-0) for more information.

Data in a netCDF file is conceived as being a multi-dimensional array. The number and length of dimensions is determined when the variable is created. The 'start' and 'count'

indices that this routine takes indicate where the writing starts along each dimension, and the count of values along each dimension to write. Note that the special count value "-1" means "all the values along that dimension".

## Author(s)

David W. Pierce (dpierce@ucsd.edu)

### References

http://www.unidata.ucar.edu/packages/netcdf/

### See Also

[put.var.ncdf](#page-1-0).

```
# Start with the simplest example. If the file only has one variable in it,
# you can read the data as easily as this:
#
nc <- open.ncdf("salinity.nc")
# NOTE how not specifying varid reads the "only" var in the file
data <- get.var.ncdf( nc )
close.ncdf(nc)
# In this next example we read values from file "writevals.nc", which is created by
# the R code in the example section for function "put.var.ncdf". We open the
# file with readunlim=FALSE for potentially faster access, and to illustrate
# (below) how to read in the unlimited dimension values.
#
nc <- open.ncdf( "writevals.nc", readunlim=FALSE )
print(paste("The file has",nc$nvars,"variables"))
# This illustrates how to read all the data from a variable
v1 <- nc$var[[1]]data1 <- get.var.ncdf( nc, v1 ) # by default, reads ALL the data
print(paste("Data for var ",v1$name,":",sep=""))
print(data1)
# This shows how the shape of the read data is preserved
v2 <- nc$var[[2]]
data2 <- get.var.ncdf( nc, v2 )
print(paste("Var 2 has name",v2$name,"and is of shape",dim(data2),
        ". Here are the values:"))
print(data2)
# This illustrates how to read data one timestep at a time. In this
# example we will elaborately show how to deal with a variable whose
# shape is completely unknown (i.e., how many dimensions, and what their
# sizes are). We will also, for illustration of a common case, show how
# to read in the values of the time dimension at each timestep.
```

```
v3 <- nc$var[[3]]
varsize <- v3$varsize
ndims <- v3$ndims
nt <- varsize[ndims] # Remember timelike dim is always the LAST dimension!
for( i in 1:nt ) {
        # Initialize start and count to read one timestep of the variable.
        start \leftarrow \text{rep}(1, \text{ndims}) # begin with start=(1,1,1,\ldots,1)start[ndims] \leftarrow i # change to start=(1,1,1,\ldots,i) to read timestep i
        count <- varsize # begin w/count=(nx,ny,nz,...,nt), reads entire var
        count[ndims] \leftarrow 1 # change to count=(nx, ny, nz,...,1) to read 1 tstep
        data3 <- get.var.ncdf( nc, v3, start=start, count=count )
        # Now read in the value of the timelike dimension
        timeval <- get.var.ncdf( nc, v3$dim[[ndims]]$name, start=i, count=1 )
        print(paste("Data for variable",v3$name,"at timestep",i,
                " (time value=",timeval,v3$dim[[ndims]]$units,"):"))
        print(data3)
        }
```
close.ncdf(nc)

ncdf-internal Internal ncdf functions

## Description

Internal ncdf functions.

## Details

These are not to be called by the user.

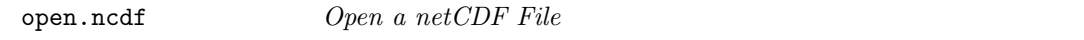

#### Description

Opens an existing netCDF file for reading (or, optionally, writing).

### Usage

```
open.ncdf( con, write=FALSE, readunlim=TRUE, verbose=FALSE, ... )
```
#### Arguments

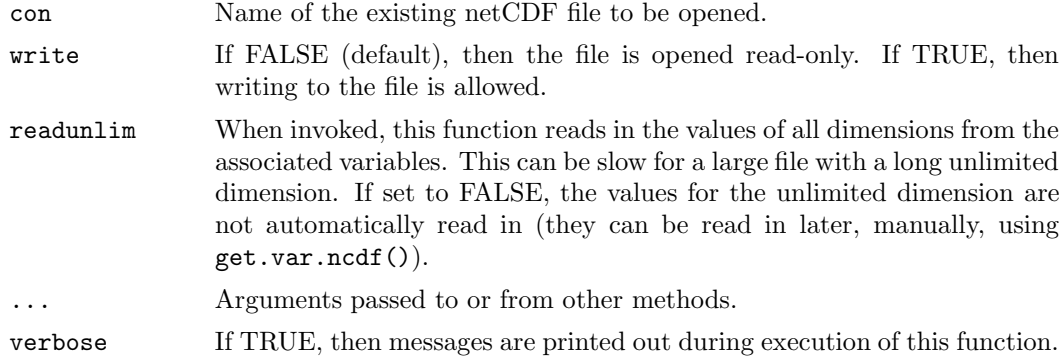

### Details

This routine opens an existing netCDF file for reading (or, if write=TRUE, for writing). To create a new netCDF file, use create.ncdf() instead.

In addition to simply opening the file, information about the file and its contents is read in and stored in the returned object, which is of class ncdf. This class has the following useraccessible fields, all of which are read-only: 1) filename, which is a character string holding the name of the file; 2) ndims, which is an integer holding the number of dimensions in the file; 3) nvars, which is an integer holding the number of the variables in the file that are NOT coordinate variables (aka dimensional variables); 4) natts, which is an integer holding the number of global attributes; 5) unlimdimid, which is an integer holding the dimension id of the unlimited dimension, or -1 if there is none; 6) dim, which is a list of objects of class dim.ncdf; 7) var, which is a list of objects of class var.ncdf; 8) writable, which is TRUE or FALSE, depending on whether the file was opened with write=TRUE or write=FALSE.

The concept behind the R interface to a netCDF file is that the ncdf object returned by this function, as well as the list of dim.ncdf objects contained in the ncdf object's "dim" list and the var.ncdf objects contained in the ncdf object's "var" list, completely describe the netCDF file. I.e., they hold the entire contents of the file's metadata. Therefore, there are no R interfaces to the explicit netCDF query functions, such as "nc inq nvars" or "nc inq natts". The upshot is, look in the nedf object or its children to get information about the netCDF file. (Note: the dim.ncdf object is described in the help file for [dim.def.ncdf](#page-9-0); the var.ncdf object is described in the help file for [var.def.ncdf](#page-23-0)).

#### Value

An object of class ncdf that has the fields described below.

#### Author(s)

David W. Pierce (dpierce@ucsd.edu)

#### References

http://www.unidata.ucar.edu/packages/netcdf/

### <span id="page-17-0"></span>See Also

[dim.def.ncdf](#page-9-0), [var.def.ncdf](#page-23-0).

#### Examples

```
# Define an integer dimension
dimState <- dim.def.ncdf( "StateNo", "count", 1:50 )
# Make an integer variable. Note that an integer variable can have
# a double precision dimension, or vice versa; there is no fixed
# relationship between the precision of the dimension and that of the
# associated variable. We just make an integer variable here for
# illustration purposes.
varPop <- var.def.ncdf("Pop", "count", dimState, -1,
        longname="Population", prec="integer")
# Create a netCDF file with this variable
ncnew <- create.ncdf( "states_population.nc", varPop )
# Write some values to this variable on disk.
popAlabama <- 4447100
put.var.ncdf( ncnew, varPop, popAlabama, start=1, count=1 )
# Add source info metadata to file
att.put.ncdf( ncnew, 0, "source", "Census 2000 from census bureau web site")
close.ncdf(ncnew)
# Now open the file and read its data
ncold <- open.ncdf("states_population.nc")
data <- get.var.ncdf(ncold)
print("here is the data in the file:")
print(data)
close.ncdf( ncold )
```
print.ncdf Print Information About a netCDF File

#### Description

Prints information about a netCDF file, including the variables and dimensions it contains.

#### Usage

```
print.ncdf(x, \ldots)
```
### <span id="page-18-0"></span>Arguments

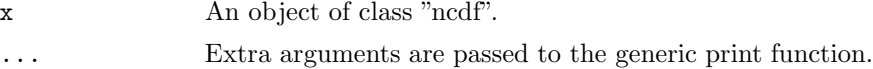

## Details

NetCDF files contain variables, which themselves have dimensions. This routine prints out useful information about a netCDF file's variables and dimensions. It is overloaded on the regular print function, so if "nc" is an object of class "ncdf", then just calling print(nc) will suffice. Objects of class "ncdf" are returned from open.ncdf.

## Author(s)

David W. Pierce (dpierce@ucsd.edu)

# References

http://www.unidata.ucar.edu/packages/netcdf/

## See Also

[var.def.ncdf](#page-23-0)

#### Examples

```
# Open a netCDF file, print information about it
nc <- open.ncdf( "salinity.nc" )
print(nc)
```
redef.ncdf Puts a netCDF file back into define mode

### Description

Puts a netCDF that is not currently in define mode back into define mode.

## Usage

redef.ncdf( nc )

## Arguments

nc An object of class ncdf (as returned by either function open.ncdf() or function create.ncdf(), indicating what file to read from.

## <span id="page-19-0"></span>Details

NetCDF files can be in "define mode", at which time dimensions and variables can be defined, or new attributes added to a file, or in "data mode", at which time data can be read from the file. This call puts a file that is currently in data mode back into define mode.

### Note

The typical user will never need this call, nor will ever have to worry about "define mode" or "data mode". THIS CALL IS PROVIDED FOR ADVANCED USERS ONLY! If the user goes through this package's standard functional interface, the file will always automatically be set to whatever mode it needs to be in without the user having to do anything. In particular, the call to write an attribute ([att.put.ncdf](#page-5-0)) handles this automatically. An example of the kind of situation where you would need this call is if you are adding a new variable to an already-existing netCDF file. This case is not really handled by this package.

## Author(s)

David W. Pierce (dpierce@ucsd.edu)

#### References

http://www.unidata.ucar.edu/packages/netcdf/

### See Also

[enddef.ncdf](#page-11-0).

#### Examples

- # This function is for advanced useage only, and will never
- # be needed by the typical users R code.

set.missval.ncdf Set the Missing Value Attribute For a netCDF Variable

### Description

Sets the missing value attribute for a netCDF variable.

### Usage

```
set.missval.ncdf( nc, varid, missval )
```
#### Arguments

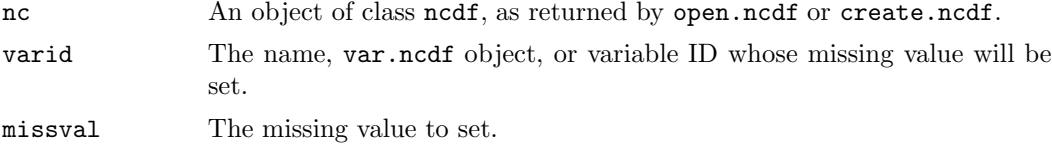

#### Details

Missing values are special values in netCDF files whose value is to be taken as indicating the data is "missing". This is a convention, and is indicated by the netCDF variable having an attribute named "missing\_value" that holds this number. This function sets the "missing value" attribute for a variable.

R uses a similar concept to indicate missing values, the "NA" value. When the ncdf library reads in data set from a pre-existing file, all data values that equal that variable's missing value attribute appear to the R code as being "NA" values. When the R code writes values to a netCDF variable, any "NA" values are set to that variable's missing value before being written out. This makes the mapping between netCDF's "missing value" attribute and R's "NA" values transparent to the user.

For this to work, though, the user still has to specify a missing value for a variable. Usually this is specified when the variable is created, as a required argument to [var.def.ncdf](#page-23-0). However, sometimes it is useful to add (or change) a missing value for variable that already exists in a disk file. This function enables that.

## Author(s)

David W. Pierce (dpierce@ucsd.edu)

### References

http://www.unidata.ucar.edu/packages/netcdf/

### See Also

[var.def.ncdf](#page-23-0).

## Examples

```
# Make an example netCDF file with a given missing value. We will
# then change the missing value in the file using set.missval.ncdf.
```

```
origMissVal <- -1.
dimX <- dim.def.ncdf( "X", "meters", 1:7 )
varAlt <- var.def.ncdf( "Altitude", "km", dimX, origMissVal )
ncnew <- create.ncdf( "transect.nc", varAlt )
data <- c(10.,2.,NA,1.,7.,NA,8.)
put.var.ncdf( ncnew, varAlt, data )
close.ncdf(ncnew)
```
# At this point, the actual data values in the netCDF

```
# file will be: 10 2 -1 1 7 -1 8
# because the "NA" values were filled with the missing
# value, -1. Also, the missing_value attribute of variable
# "varAlt" will be equal to -1.
# Now change the missing value to something else. Remember
# we have to open the file as writable to be able to change
# the missing value on disk!
newMissVal <- 999.9
nc <- open.ncdf( "transect.nc", write=TRUE )
varname <- "Altitude"
data <- get.var.ncdf( nc, varname ) # data now has: 10., 2., NA, 1., 7., NA, 8.
print(data)
set.missval.ncdf( nc, varname, newMissVal )
put.var.ncdf( nc, varname, data )
close.ncdf(nc)
# Now, the actual data values in the netCDF file will be:
# 10 2 999.9 1 7 999.9 8
# and the variables "missing_value" attributre will be 999.9
# **NOTE** that we had to explicitly read in the data and write
# it out again in order for the on-disk missing values in the
# data array to change! The on-disk missing_value attribute for
# the variable is set automatically by this function, but it is
# up to you whether or not you want to read in all the files
# data and change the values to the new missing value.
```
sync.ncdf Synchronize (flush to disk) a netCDF File

#### Description

Flushes any pending operations on a netCDF file to disk.

### Usage

```
sync.ncdf( nc )
```
#### Arguments

nc An object of class ncdf (as returned by either function open.ncdf() or function create.ncdf(), indicating what file to read from.

## Details

Data in a netCDF file might be cached in memory, for better performance. An example of when this might be bad is if a long-running job writes one timestep of the output file at a time; if the job crashes near the end, the results of many timesteps might be lost. In such an event, the user can manually force any cached data to be written to disk using this call.

## Author(s)

David W. Pierce (dpierce@ucsd.edu)

#### References

http://www.unidata.ucar.edu/packages/netcdf/

```
# The time you would use the sync.ncdf function is when you have an unlimited
# dimension and are writing to the file timestep-by-timestep. Make a netCDF file
# that has an unlimited dimension for illustration.
nx <- 5
ny <- 8
dimx <- dim.def.ncdf( "X", "meters", 1:nx )
dimy <- dim.def.ncdf( "Y", "meters", 1:ny )
dimt <- dim.def.ncdf( "Time", "days since 1900-01-01", 0, unlim=TRUE )
vartemp <- var.def.ncdf( "Temperature", "degC", list(dimx,dimy,dimt), 1.e30 )
nc <- create.ncdf( "temperature.nc", vartemp )
nt <- 10 # Imagine this is actually some very large number of timesteps
for( i in 1:nt ) {
        # Long, slow computation to get the data ... for illustration, we just
        # use the following:
        data <- runif(nx*ny)
        # Write the data to this timestep
        put.var.ncdf( nc, vartemp, data, start=c(1,1,i), count=c(nx,ny,1) )
        # Write the time value for this timestep as well
        timeval \leftarrow i*10
        put.var.ncdf( nc, dimt, timeval, start=i, count=1 )
        # Flush this timesteps data to the file so we dont lose it
        # if there is a crash or other problem
        sync.ncdf( nc )
        }
# Always remember to close the file when done!!
close.ncdf(nc)
```
<span id="page-23-0"></span>var.def.ncdf Define a netCDF Variable

#### Description

Defines a netCDF variable. This variable initially only exists in memory. It is written to disk using create.ncdf().

### Usage

var.def.ncdf( name, units, dim, missval, longname=name, prec="single")

### Arguments

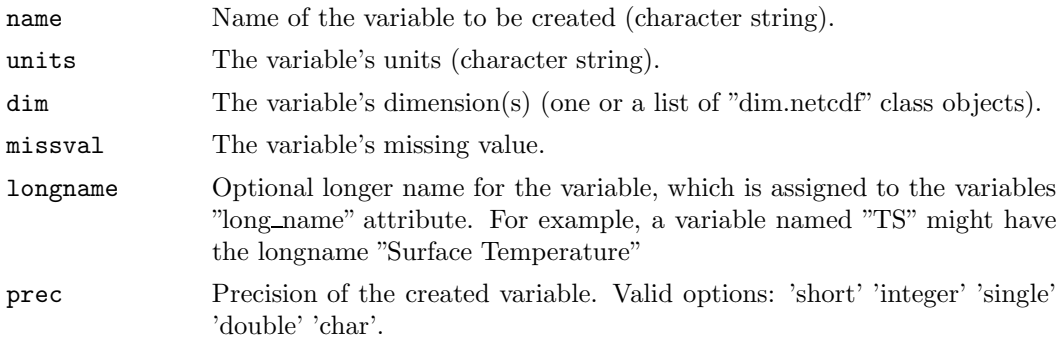

## Details

This routine creates a netCDF variable in memory. The variable can then be passed to the routine create.ncdf when writing a file to disk.

Note that this interface to the netCDF library includes that more than the minimum required by the netCDF standard. I.e., the netCDF standard allows variables with no units or missing values. This call requires units and a missing value, as it is useful to ensure that all variables have units and missing values, and considerably easier to include them in this call than it is to add them later. The units and missing value are implemented through attributes to the variable, named "units" and "missing value", respectively. This is standard practice in netCDF files.

After a variable is defined with this call, and created on disk using create.ncdf, then data values for the variable can be written to disk using put.var.ncdf.

This function returns a var.ncdf object, which describes the newly-created variable. However, the var.ncdf object is used for more than just creating new variables. The function open.ncdf returns a ncdf object that itself contains a list of var.ncdf objects that describe the variables in an existing, on-disk netCDF file. (Note that coordinate variables are NOT included in this list. Attributes of the coordinate variables are kept in the dim.ncdf object instead.)

The var.ncdf object has the following fields, which are all read-only: 1) name, which is a character string containing the name of the variable; 2) units, which is a character string containing the contents of the variable's "units" attribute; 3) missval, which contains the contents of the variable's "missing\_value" attribute; 4) longname, which is the contents of the variable's "long name" attribute, or defaults to the name of the variable if there is no "long name" attribute; 5) ndims, which is the number of dimensions this variable has; 6) dim, which is a list of objects of class "dim.ncdf" (see [dim.def.ncdf](#page-9-0)), and describe this variable's dimensions; 7) unlim, which is TRUE if this variable has an unlimited dimension and FALSE otherwise; 8) varsize, which is a convenience array that gives the shape of the variable (in XYZT ordering).

Note that the missval attribute does not need to be used much in R, because R's special value NA is fully supported. I.e., when data is read in from an existing file, any values equal to the "missing" value are set to NA. When data is written out, any NAs are set equal to the missing value. If not explicitly set by the user, a default value of 1.e30 is used for the missing value.

### Value

An object of class var.ncdf that can later be passed to create.ncdf().

### Author(s)

David W. Pierce (dpierce@ucsd.edu)

#### References

http://www.unidata.ucar.edu/packages/netcdf/

### See Also

[dim.def.ncdf](#page-9-0), [create.ncdf](#page-8-0), [put.var.ncdf](#page-1-0).

```
# Define an integer dimension
dimState <- dim.def.ncdf( "StateNo", "count", 1:50 )
# Make an integer variable. Note that an integer variable can have
# a double precision dimension, or vice versa; there is no fixed
# relationship between the precision of the dimension and that of the
# associated variable. We just make an integer variable here for
# illustration purposes.
varPop <- var.def.ncdf("Pop", "count", dimState, -1,
                longname="Population", prec="integer")
# Create a netCDF file with this variable
ncnew <- create.ncdf( "states_population.nc", varPop )
# Write some values to this variable on disk.
popAlabama <- 4447100
put.var.ncdf( ncnew, varPop, popAlabama, start=1, count=1 )
```

```
# Add source info metadata to file
att.put.ncdf( ncnew, 0, "source", "Census 2000 from census bureau web site")
close.ncdf(ncnew)
# Now illustrate some manipulations of the var.ncdf object
filename <- "states_population.nc"
nc <- open.ncdf(filename)
print(paste("File",nc$filename,"contains",nc$nvars,"variables"))
for( i in 1:nc$nvars ) {
        v \leftarrow ncfvar[[i]]print(paste("Here is information on variable number",i))
        print(paste(" Name: ",v$name))
        print(paste(" Units:",v$units))
        print(paste(" Missing value:",v$missval))
        print(paste(" # dimensions :",v$ndims))
        print(paste(" Variable size:",v$varsize))
        }
# Illustrate creating variables of various types. You will find
# that the type of the missing_value attribute automatically follows
# the type of the variable.
dimt <- dim.def.ncdf( "Time", "days", 1:3)
missval <-1varShort <- var.def.ncdf( "varShort", "meters", dimt, missval, prec="short")
varInt <- var.def.ncdf( "varInt", "meters", dimt, missval, prec="integer")
varFloat <- var.def.ncdf( "varFloat", "meters", dimt, missval, prec="single")
varDouble<- var.def.ncdf( "varDouble","meters", dimt, missval, prec="double")
nctypes <- create.ncdf("vartypes.nc", list(varShort,varInt,varFloat,varDouble))
close.ncdf(nctypes)
```
version.ncdf Report version of ncdf library

### Description

Returns a string that is the version number of the ncdf library

### Usage

version.ncdf()

## Arguments

## Details

Note that the returned value it is a string, not a floating point number.

# Value

A string (not float) that is the version number of the ncdf library.

# Author(s)

David W. Pierce  $\langle$ dpierce@ucsd.edu $\rangle$ 

# References

http://www.unidata.ucar.edu/packages/netcdf/